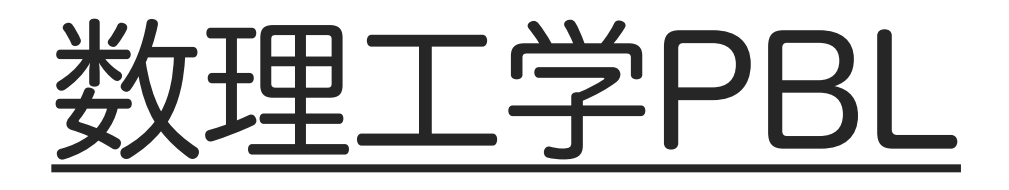

# 『スパコンを用いたGPU スクラッチプログラミング』

前半:GPUアーキテクチャとGPUプログラミング

一関高専 未来創造工学科 情報・ソフトウェア系

小池 敦

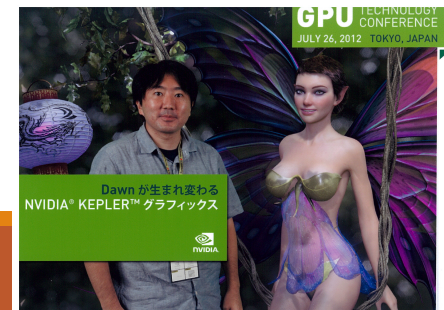

# GPUプログラミング入門

#### ● 目標

◦ GPUアーキテクチャの特性を理解した上で GPUを用いた並列化ができる

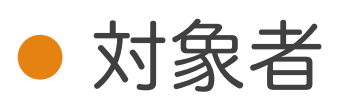

- C言語等でプログラミングをしたことがあり, GPUを用いた高速化に興味がある
- GPUによる並列計算の概要を知りたい

#### ● 必要な予備知識

◦ C言語を触ったことがある

# GPUプログラミング入門

#### ● 講習会の内容

- 前半:GPUアーキテクチャとGPUプログラミング (座学中心)
- 後半:GPUプログラミング(実習中心)

#### ● 必要な事前準備

◦ 大阪大学サイバーメディアセンターの大型計算機試 用アカウントを取得し,OCTOPUSにログインでき るようにしておく

[http://www.hpc.cmc.osaka-u.ac.jp/service/intro/sh](http://www.hpc.cmc.osaka-u.ac.jp/service/intro/shiyo/)iyo/

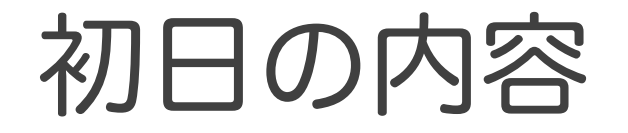

● GPUアーキテクチャ

- GPUアーキテクチャの概要とその長所
- GPUアーキテクチャは世代により大きく変わるが 共通のもの+最新の動向を紹介する

#### ● GPUプログラミング

- GPUで汎用計算を行う方法を説明する (グラフィックの話はしない)
- 1つのプログラムを複数GPUアーキテクチャで動作 させる仕組み(CUDA)

●計算機環境お試し

# GPU

### **• Graphics Processing Unit** ●元々はグラフィック処理の専用プロセッサ

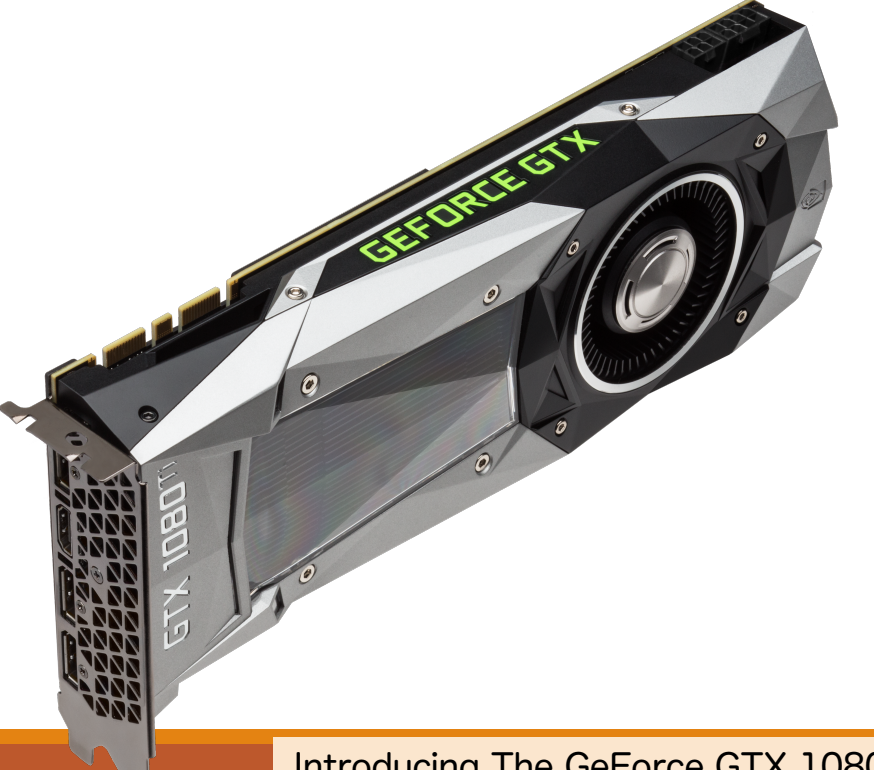

Introducing The GeForce GTX 1080 Ti, The World's Fastest Gaming GPU [https://www.geforce.com/whats-new/articles/nvidia-geforce-gtx-1](https://www.geforce.com/whats-new/articles/nvidia-geforce-gtx-1080-ti)080-ti

## GPU

●高い並列性能を持つため, グラフィック処理以外の汎用計算にも 使われている

◦ 最新モデル(GV100)では1デバイスで5120コア ◦ 科学技術計算,深層学習などによく使われる ◦ NVIDIA社はGPUコンピューティングと呼んでいる (元々はGPGPUと呼んでいた)

### GPU

- 主な開発企業
	- NVIDIA

◦ AMD

● 汎用計算においては、NVIDIAの1強 ◦ CUDAと呼ばれるNVIDIA社GPU向けのプログラミ ング環境(後述)が整備されていることが大きい ◦ 高速化しやすい,そこそこプログラミングしやすい ◦ 本講習会でもNVIDIA社GPUをターゲットとする

## NVIDIA GPU

#### ● 今回はTesla P100を使用(Pascalアーキテクチャ)

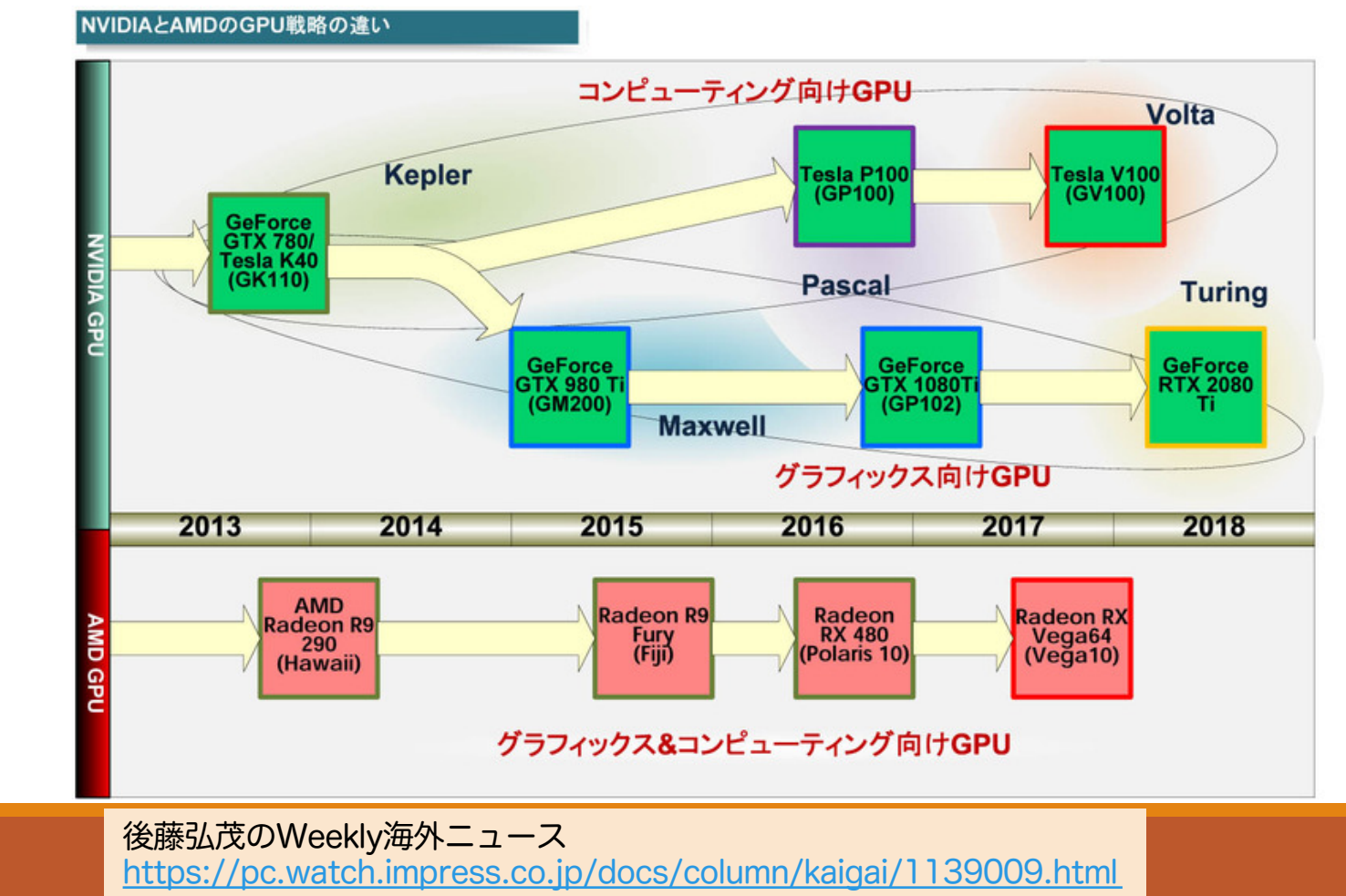

#### ● NVIDIA社ドキュメント

◦ CUDA C Programming Guide

[https://docs.nvidia.com/cuda/cuda-c-programming-guide/index.](https://docs.nvidia.com/cuda/cuda-c-programming-guide/index.html)html

◦ NVIDIAのWhite Paper(ハードウェア説明書)

[https://images.nvidia.com/content/pdf/tesla/Volta-Architecture-Whitepaper-v1.1-](https://images.nvidia.com/content/pdf/tesla/Volta-Architecture-Whitepaper-v1.1-jp.pdf)jp.pdf

◦ NVIDIA社(日本)の各種資料(検索する)

[https://www.nvidia.com/content/apac/gtc/ja/pdf/2017/1041](https://www.nvidia.com/content/apac/gtc/ja/pdf/2017/1041.pdf).pdf [http://on-demand.gputechconf.com/gtc/2013/jp/sessions/8002](http://on-demand.gputechconf.com/gtc/2013/jp/sessions/8002.pdf).pdf

#### **.** NVIDIA Developer

- CUDA Education & Training [https://developer.nvidia.com/cuda-education-train](https://developer.nvidia.com/cuda-education-training)ing
- GPU Accelerated Computing with C and C++ [https://developer.nvidia.com/how-to-cuda-c-](https://developer.nvidia.com/how-to-cuda-c-cpp)cpp
- Training Material and Code Samples [https://developer.nvidia.com/cuda-educat](https://developer.nvidia.com/cuda-education)ion
- NVIDIA Developer Blog (一番詳細) [https://devblogs.nvidia.](https://devblogs.nvidia.com/)com

◦ Mark Harris氏の記事(下記は入門編) [https://devblogs.nvidia.com/even-easier-introduction-cu](https://devblogs.nvidia.com/even-easier-introduction-cuda/)da/

- ●後藤弘茂氏のニュース記事(幅広いネタ)
	- NVIDIAのマルチGPU戦略とインターコネクト帯域 [https://pc.watch.impress.co.jp/docs/column/kaigai/1122287.](https://pc.watch.impress.co.jp/docs/column/kaigai/1122287.html)html
	- AMD、7nmで最大64コアの「ZEN2」とNVIDIA Voltaを上回る「Radeon Instinct M60」 [https://pc.watch.impress.co.jp/docs/column/kaigai/1151995.](https://pc.watch.impress.co.jp/docs/column/kaigai/1151995.html)html
	- NVIDIAの巨大GPUを支えるTSMCのインタポーザ
		- 技術

[https://pc.watch.impress.co.jp/docs/column/kaigai/1064109.](https://pc.watch.impress.co.jp/docs/column/kaigai/1064109.html)html

#### ● CUDA関連の教科書

- CUDA C プロフェッショナル プログラミング
	- https://www.amazon.co.jp/dp/B015R0M8TS/ref=dp-kindle-redirect? encoding=UTF8&btkr=1
	- •詳しい.なんでも書いてある.初心者には詳しすぎるかも
- 。GPUプログラミング入門-CUDA5による実装 [https://www.amazon.co.jp/dp/B00KCL6PFG/ref=dp-kindle-redirect?\\_encoding=UTF8&b](https://www.amazon.co.jp/dp/B00KCL6PFG/ref=dp-kindle-redirect%3F_encoding=UTF8&btkr=1)tkr=1
	- CUDAの説明はあっさり
	- 数値計算の例が多く載っているのでその分野の人はいいかも
- はじめてのCUDAプログラミング

`ラミング―驚異の開発環境-GPU-CUDA-を使いこなす-BOOKS/dp/4777514773

◦ よくまとまっているが,内容が古い

#### ● アーキテクチャの教科書

◦ 「ヘネ&パタ」:ヘネシー&パターソン コンピュー タアーキテクチャ 定量的アプローチ第5版 4.4節

[https://www.shoeisha.co.jp/book/detail/9784798126](https://www.shoeisha.co.jp/book/detail/9784798126234)234

- 「パタ&ヘネ」:コンピュータの構成と設計 第5版 ダウンロード教材 Appendix C [http://ec.nikkeibp.co.jp/nsp/dl/09842/index.sh](http://ec.nikkeibp.co.jp/nsp/dl/09842/index.shtml)tml
	- 無料で読めるが内容が古い

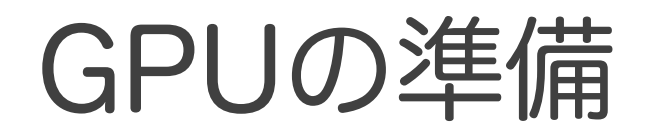

- 汎用計算をするには、データセンター用 GPUを使うのが一般的(画像用も使える) ◦ 自分で買うと15万~100万以上
- クラウド環境
	- 阪大サイバーメディアセンターOCTOPUS (本ワークショップ)
	- Amazon Web Services (AWS) EC2
		- P3インスタンス(旧世代でよければ,P2, G3)
		- 1時間 3USD~ (P2なら 0.9USD~)

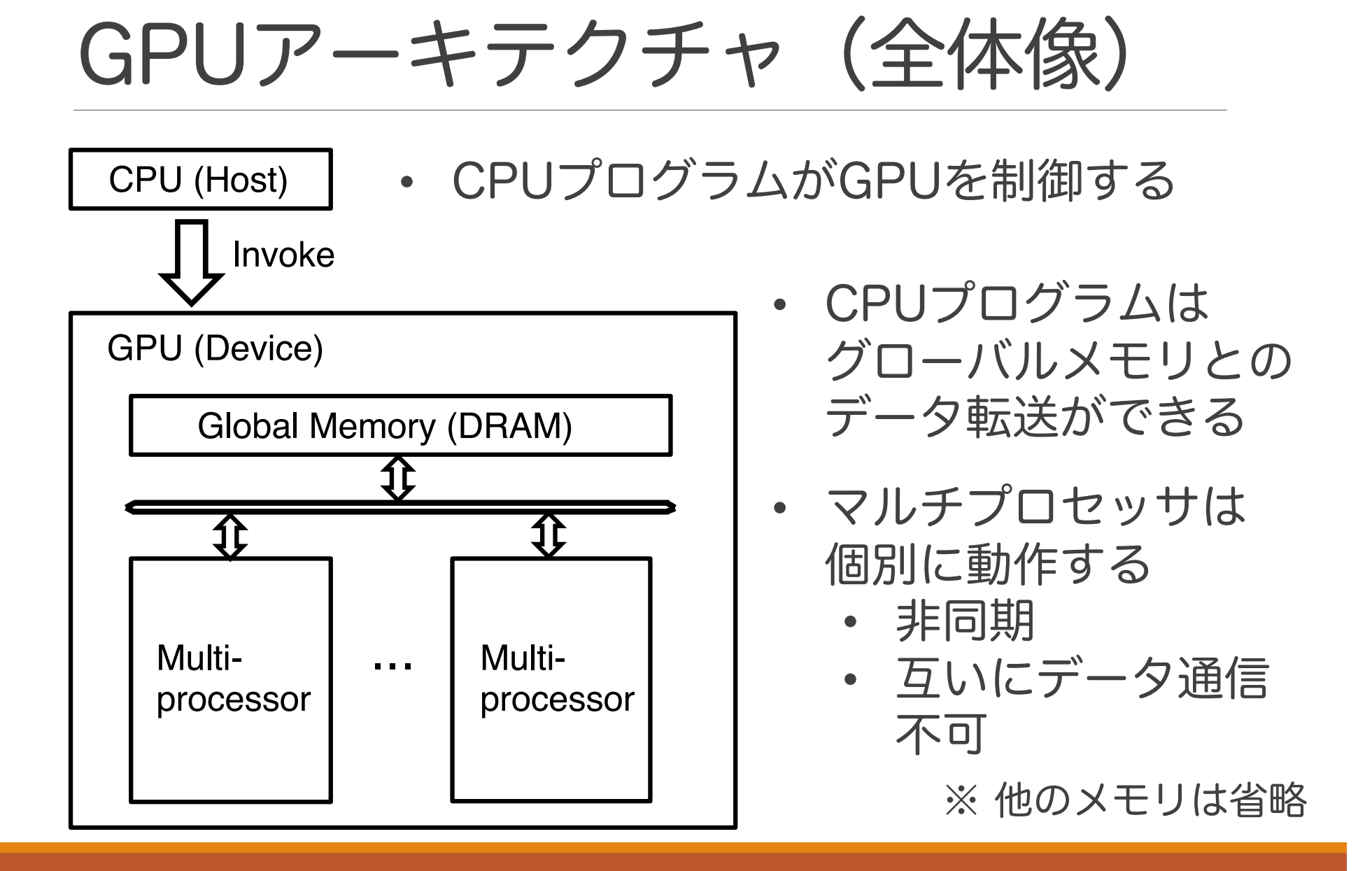

# GPUプログラミングの処理概要

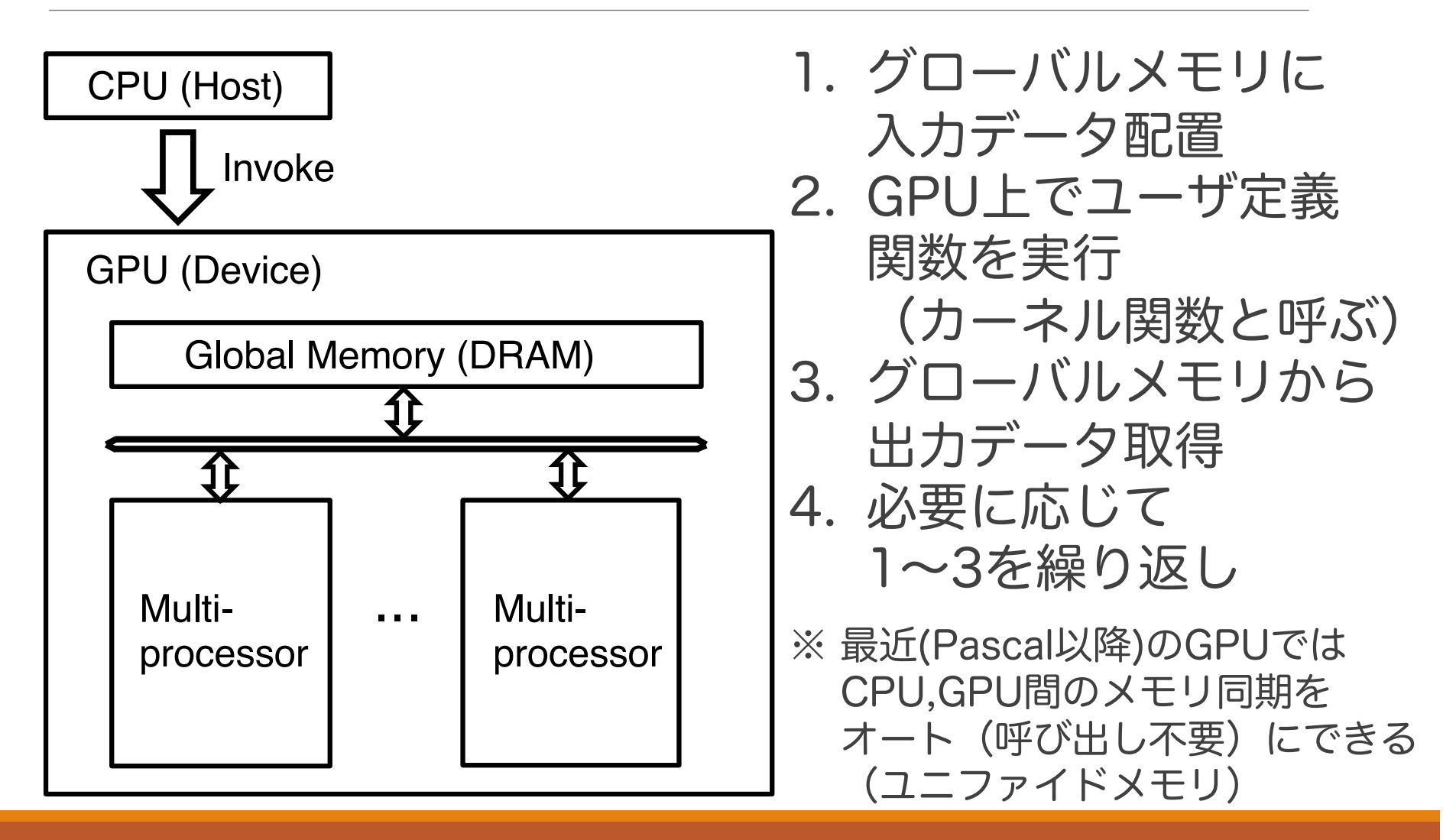

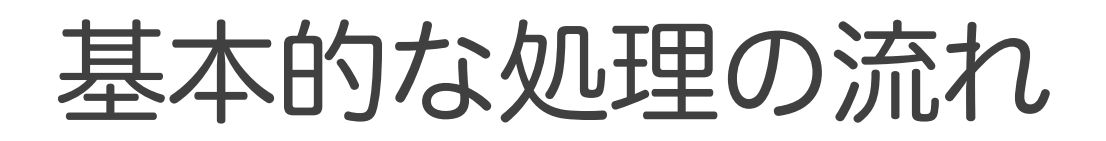

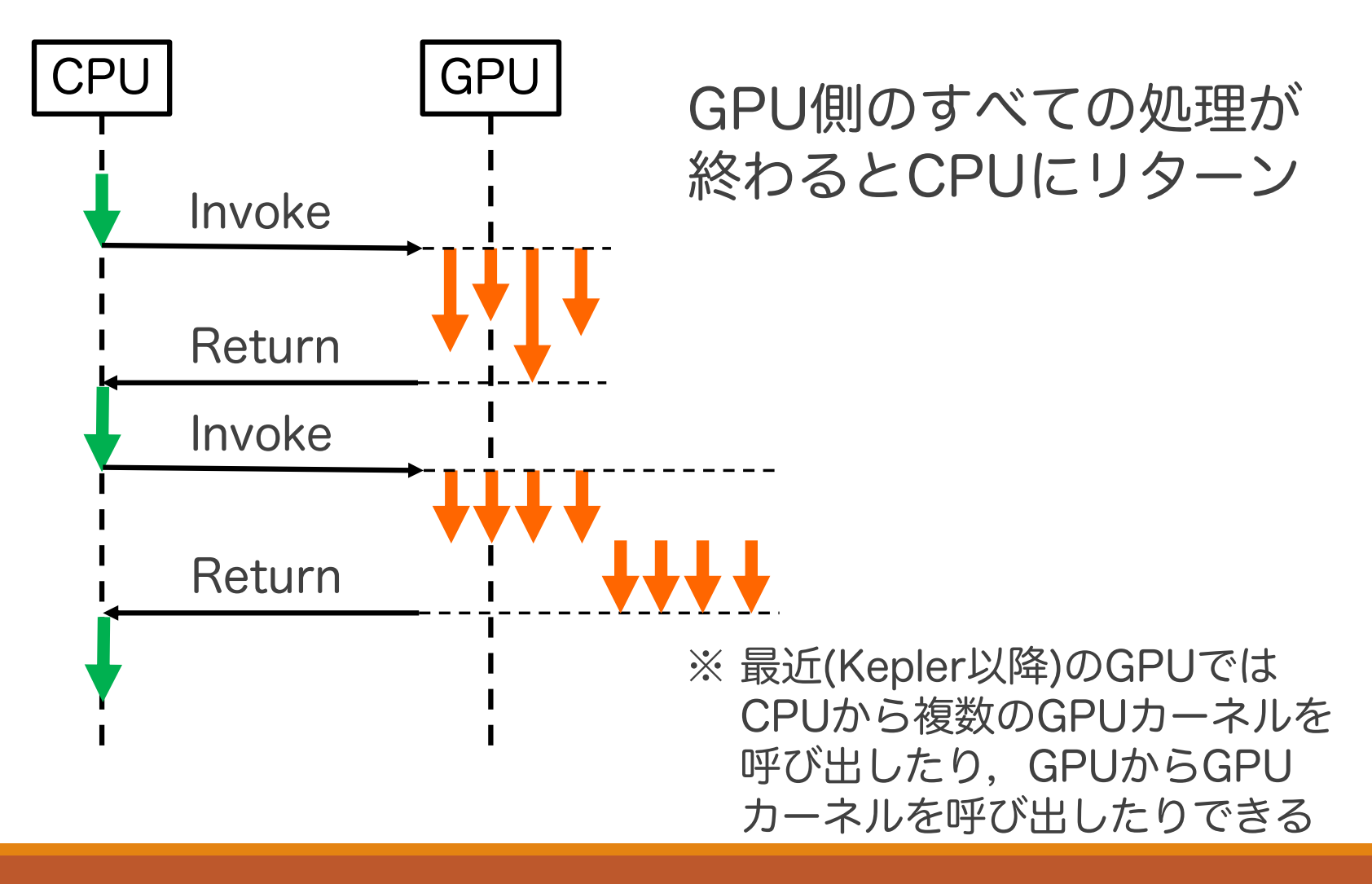

### マルチプロセッサ (Streaming Multiprocessor; SM)

Multiprocessor (SM)

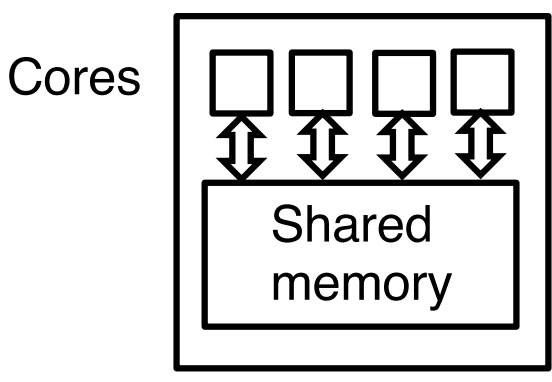

- ●複数のコアと共有メモリ からなる
	- 32~192コア/ SM
- コアは(基本的には) 同期しながら処理を行う
	- 複数のコアが同一命令を実行
	- 一部のコアのみが命令実行する ことも可能

※ 最新GPU(Volta) では より柔軟なコアの制御ができる

### これから説明すること

- GPUアーキテクチャはなぜ優れているのか?
	- そのために並列/並行処理により処理が高速化される 仕組みを説明する
- 並列/並行処理による高速化の仕組み (概要) ◦ 処理を複数コアに割り当て,並列実行することで 処理時間が短くなる
	- メモリアクセス時間が低減・隠蔽される

### 【用語】スレッド

●プログラム実行の単位 ◦ 1CPU上で複数スレッドを実行可能 ◦ 複数スレッドは代わりばんこにCPUを利用する ⇒ 通常はOSがスレッドのスケジューリングを行う ◦ GPUではハードウェアがスレッド管理を行う

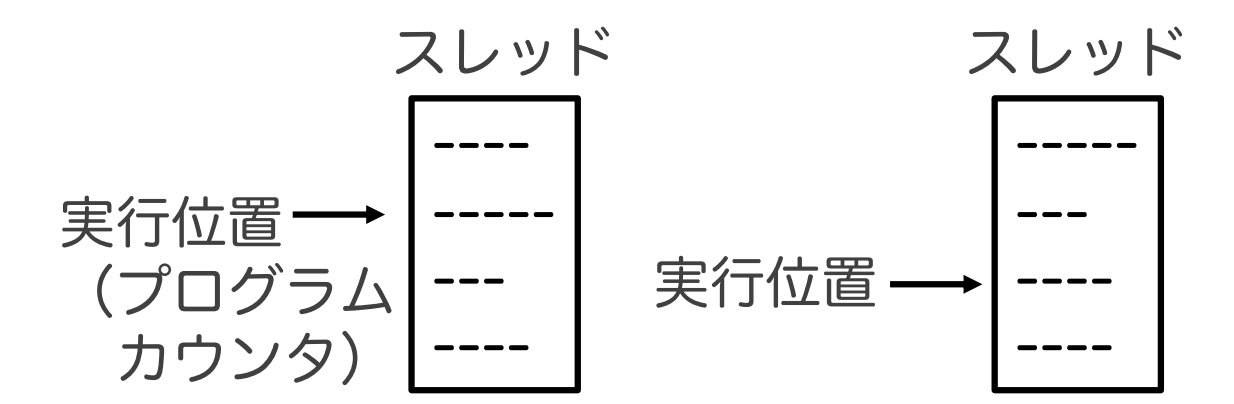

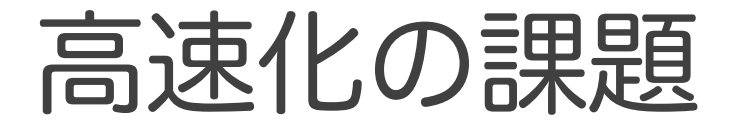

- コアを増やせばその分速くなる というわけではない
- ●速くならない主な要因
	- スレッド間の依存度が高い (他のスレッドの処理完了待ち時間が長い) ⇒ 主にソフトウェアの問題 (二日目に扱う)
	- メモリアクセスに時間がかかる (多くのコアが一斉にアクセスして渋滞する) ⇒ アーキテクチャ+ソフトによる適切な活用が重要

# メモリ

#### ● メモリアクセスの効率化を議論する

◦ メモリのハードウェアの特性を説明した後, 各メモリへ効率的にアクセスする仕組みを説明する

#### l GPU

- グローバルメモリ:DRAM
- 共有メモリ:SRAM

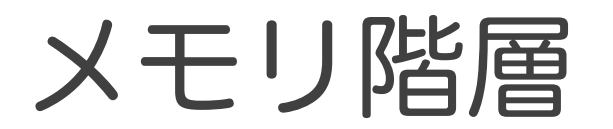

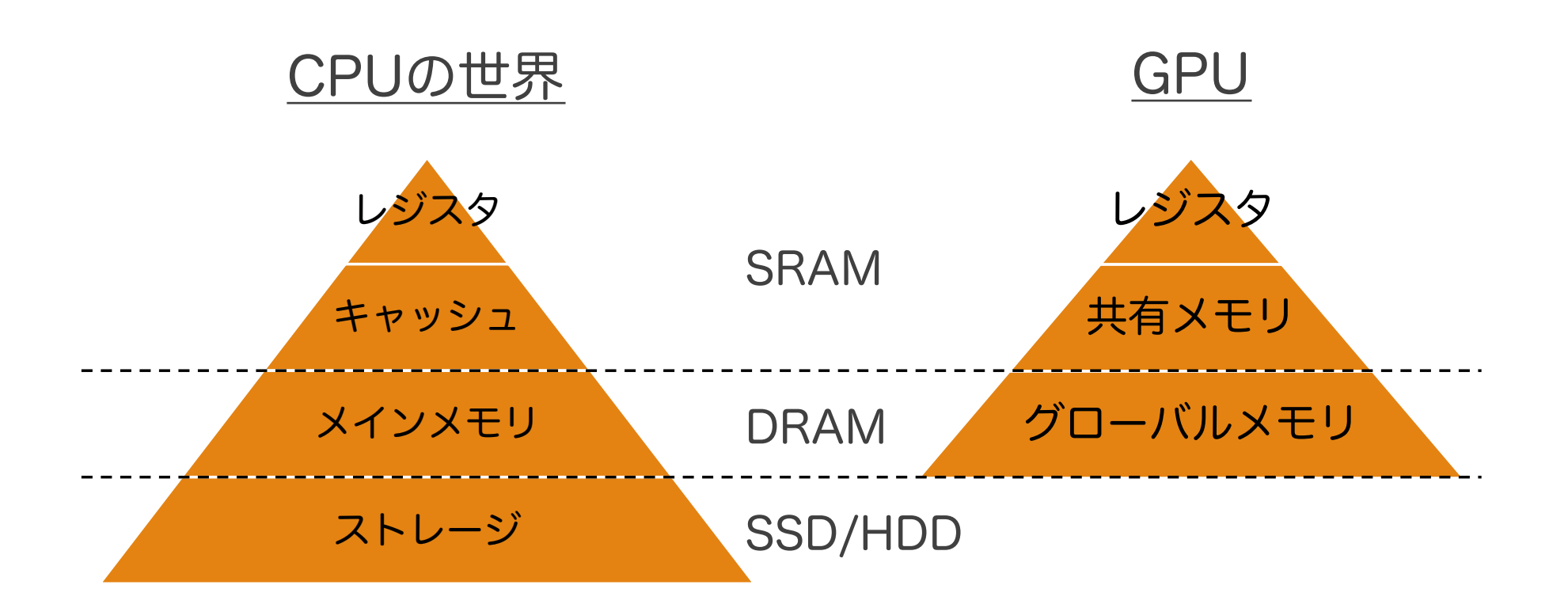

• 一般的には下の階層ほど,大容量だが遅くなる

### DRAM

●キャパシタ(コンデンサ)で情報を記憶する ● 格子上にキャパシタを配置する ◦ 先頭行から順にアドレスを配置し,埋まったら二行目

列

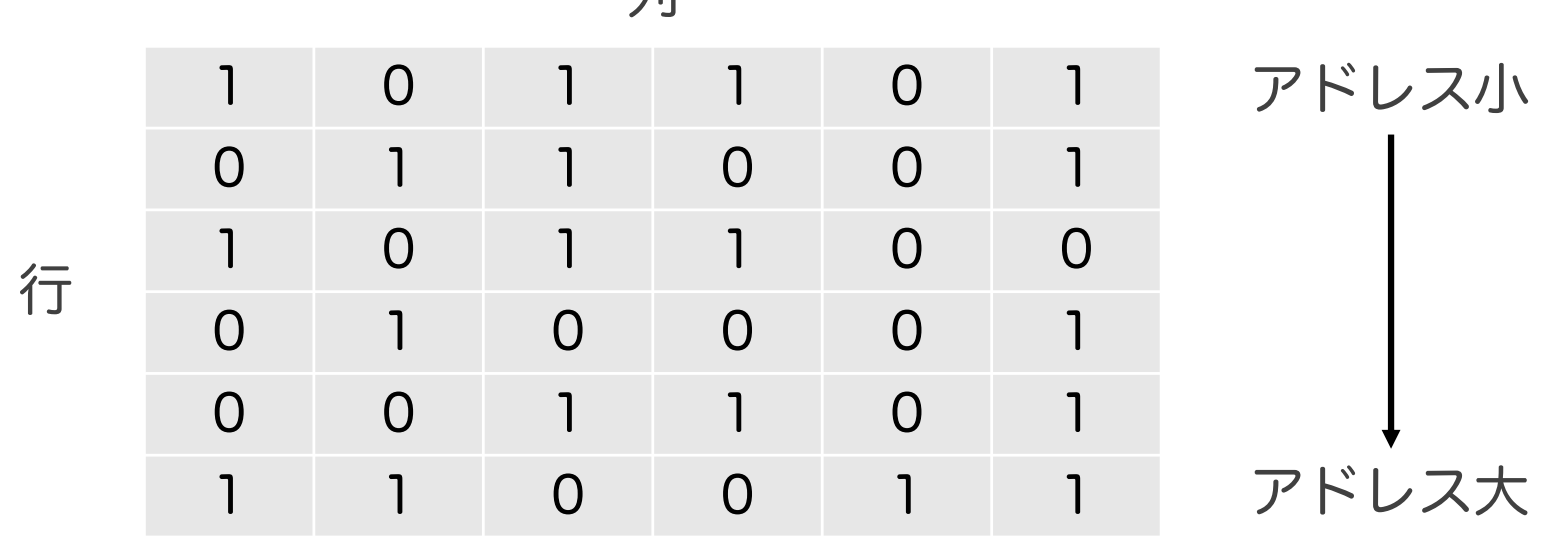

### DRAM

- ●データ読み込み後,電荷の再注入(プリ チャージ)が必要となる
- 何もしなくても一定時間毎に電荷の再注入 (リフレッシュ)が必要となる
- これらを行単位で管理する

### DRAMのデータ読み込み手順

1. 行のアクティベート

◦ 信号線を指定の行に接続する

- 2. 指定列の転送
	- アクティベートした行の中から必要な列を転送する
- 3. プリチャージ

◦ 他の行にアクセスする前に電荷のチャージを行う (ディアクティベート)

データ転送以外にも時間がかかる

### DRAMへの効率的アクセス

- 一度, 行にアクセスしたら, できるだけたく さんのデータを転送した方が有利
- DRAMはバーストリード(行の連続する データの高速転送)に対応している

⇒ 連続するデータにアクセスした方が高速 ⇒ CPUではキャッシュメモリが有効

# ざっくりとした数字

- ●クロック周波数を1GHzとすると クロック周期は1ns
- ●データアクセスに必要な総時間は10~ 100nsのオーダー
	- グローバルメモリアクセスのレイテンシは200~ 400クロック(@CUDA Programming Guide)
- メモリバンド幅(最大データ転送レート)は 672GB/sec(@Quadro RTX 6000) ◦ 1nsあたり672Byte (4Byte変数168個分)

### DRAMへの効率的なアクセス

#### 1. キャッシュメモリ

- 多くのプログラムにおいて,一度アクセスしたアド レスとその周辺は近いうちにアクセスされる傾向が ある(時間的局所性,空間的局所性)
- ある1ワードにアクセスした時,そのワードが含ま れるブロック(行の一部)の全データをキャッシュ にバースト転送する
- GPUもキャッシュメモリを持っている

### DRAMへの効率的なアクセス

#### 2. コアレスアクセス

◦ 複数のコアが連続するデータにアクセスする時, DRAMのバーストリードにより高速読込できる

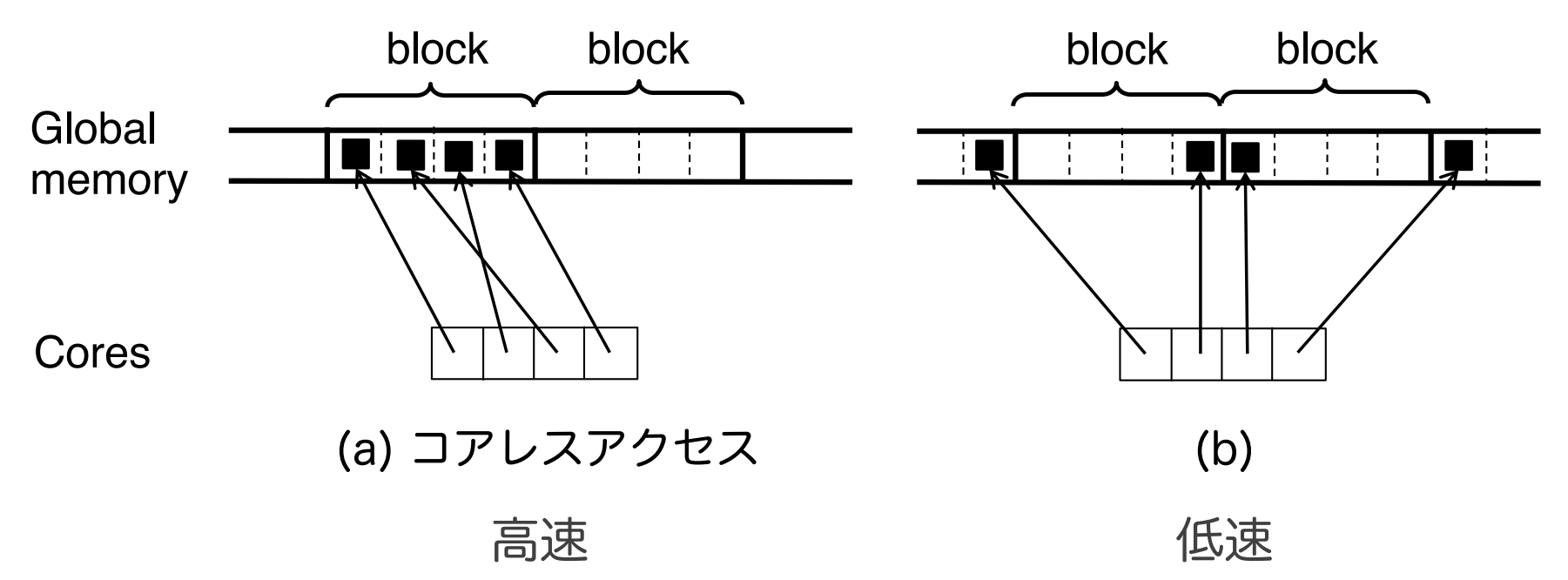

### 例:SIMDアーキテクチャ

- 代表的な並列アーキテクチャの一つ ◦ GPUアーキテクチャはSIMDの進化版と言える
- ●1命令で複数のデータを並列処理する ◦ 全データに対して同一の演算を行う (Single Instruction Multiple Data) ◦ 演算器をデータ数分用意しておく
- 連続データを処理するのでコアレスアクセス が可能
	- 各コアが独立に動作するアーキテクチャより効率的

### DRAMへの効率的なアクセス

#### 3. ハードウェアマルチスレッディング

- メモリアクセスによる待ち時間(レイテンシ)を 隠蔽できる
- 隠蔽?
- 隠蔽したら速くなるの?

#### ⇒ 具体例で説明する

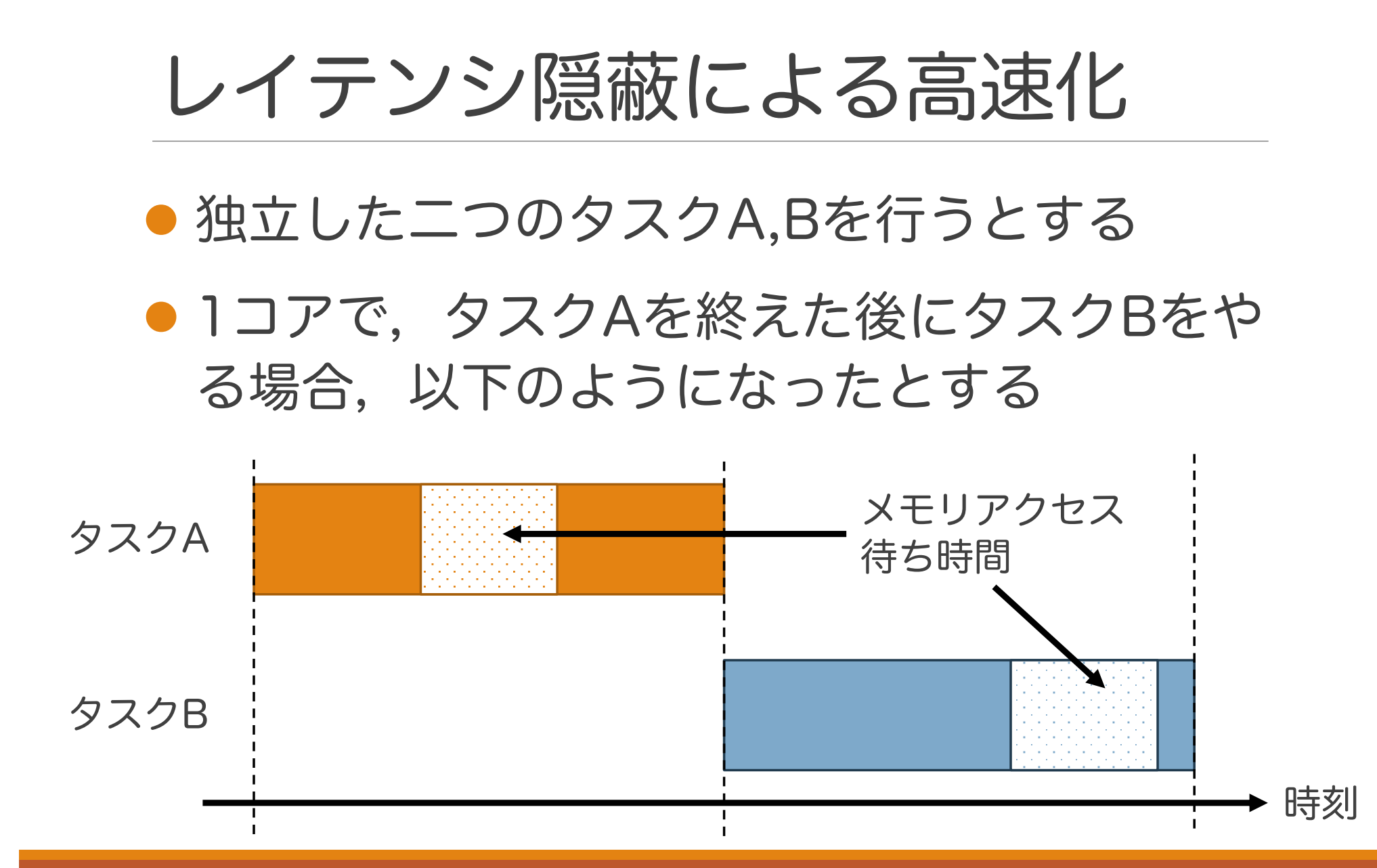

33

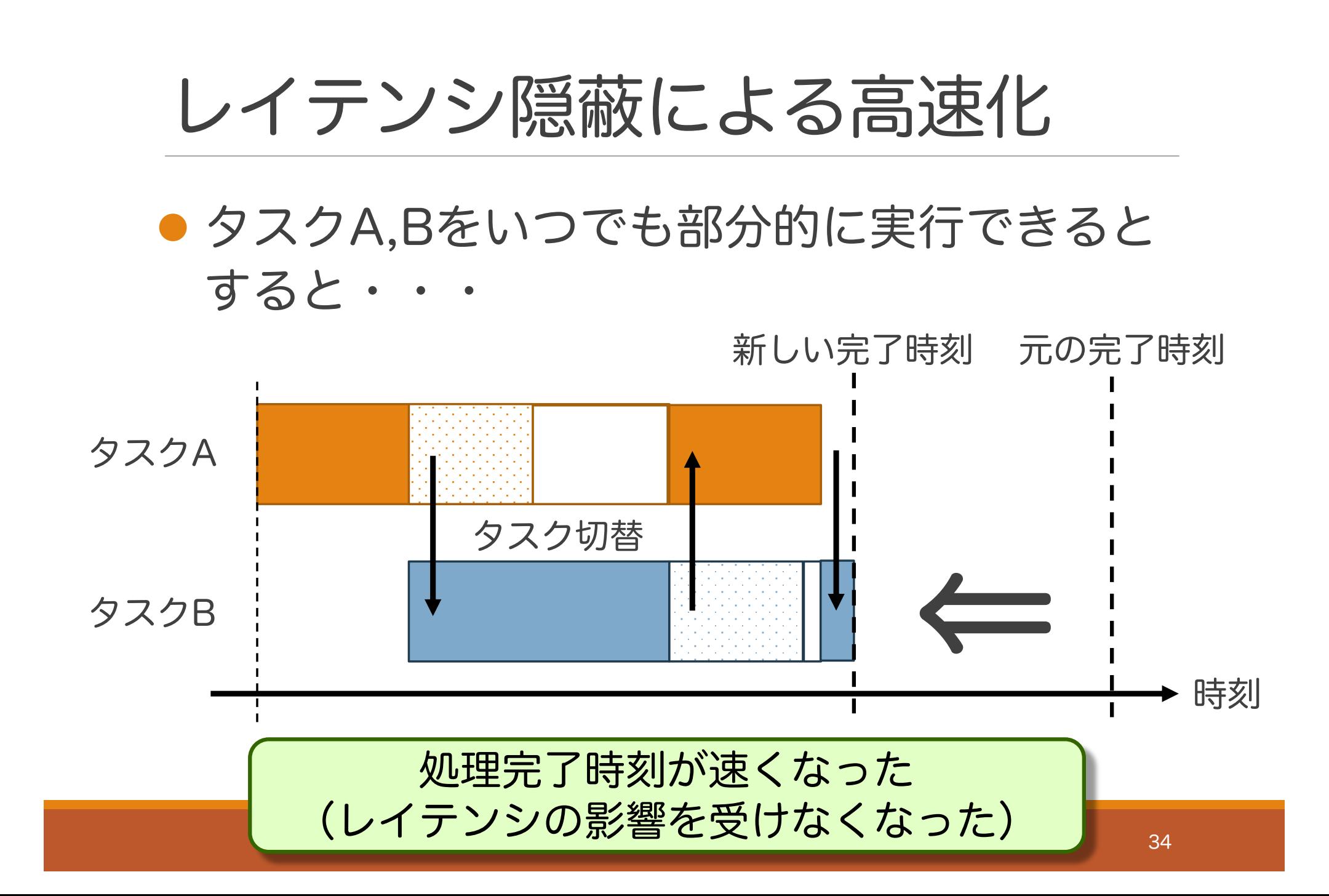

### レイテンシ隠蔽の実装

- 1. 複数のタスクをマルチスレッド化する ⇒ ソフトウェア側で頑張る
- 2. スレッドを高速に切り替えられるようにする ⇒ ハードウェアがクロック単位で切り替える
- ハードウェアマルチスレッディング
	- ハードウェア管理によるマルチスレッディング
	- スレッドの高速な切り替えを可能にする

### SRAM

- ●半導体(フリップフロップ回路)により情報を 記憶する
- 高速アクセスが可能(1~数クロックで 1ワード(通常64bit)を取得可能)
- 通常、複数のバンクで構成される
- マルチプロセッサの共有メモリがSRAM

### SRAM

#### ●各バンクに同時にアクセスできる

- 複数のコアが別々のバンクにアクセスする時, 同時に処理が可能
- 逆に複数のコアが同一バンクにアクセスすると、 待ちが発生する→バンクコンフリクト

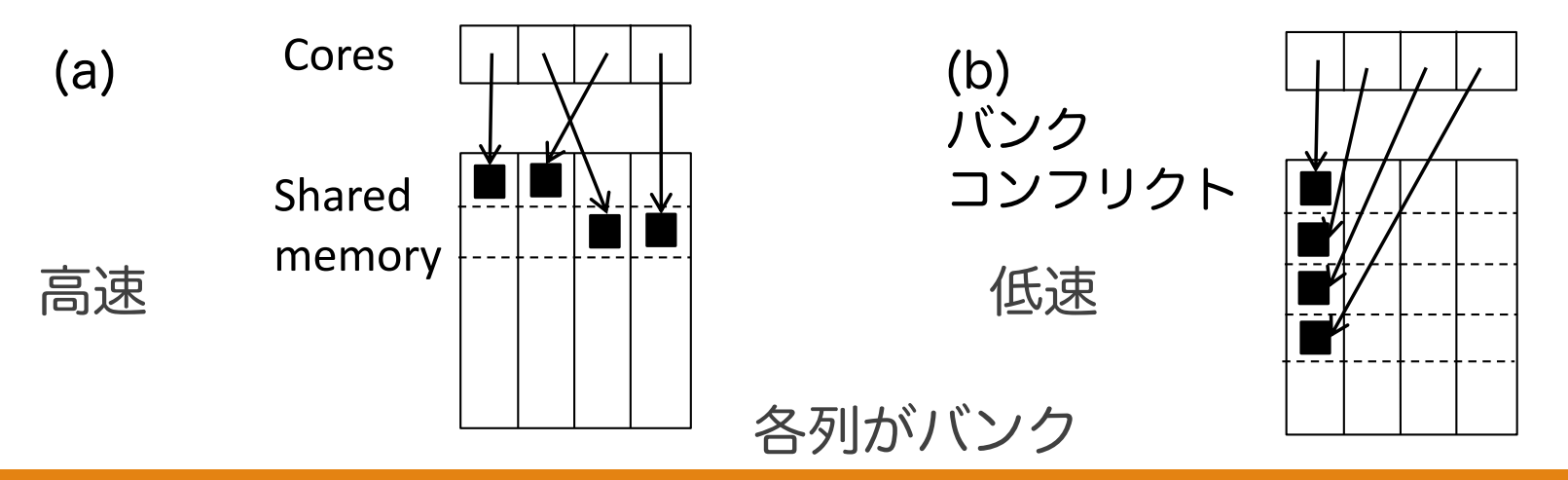

### SRAM上のアドレス配置

- 連続するアドレスが異なるバンクになるよう に配置される
	- ⇒ 各コアが連続するワードにアクセスする ことでバンクコンフリクトを回避できる

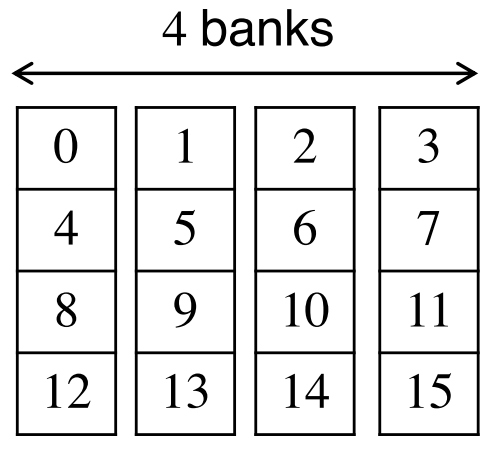

4バンクSRAMでのアドレス配置

# 例:SIMDとバンクコンフリクト

#### ● 処理するデータを連続データにすることで バンクコンフリクトを回避できる

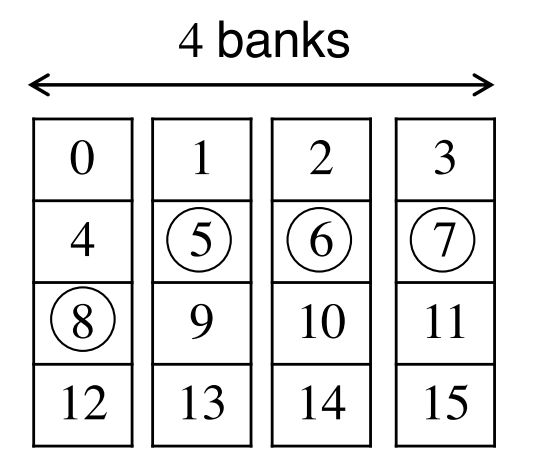

4並列SIMDでのバンクコンフリクト回避例 (○がアクセスするワード)

### メモリアクセスまとめ

- DRAMもSRAMも連続データに同時アクセ スすることで効率の良いデータ転送が行える ◦ SIMDアーキテクチャによりこれを実現できる
- ●効率的なDRAMへのアクセスの別のアプ ローチとして,ハードウェアマルチスレッ ディングがある
	- レイテンシ(待ち時間)を隠蔽できる

# GPUマルチプロセッサの概要

● NVIDIA社はSIMTと呼んでいる

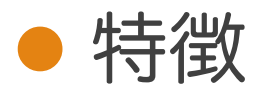

- SIMDと同様の効率的なメモリアクセス
- ハードウェアマルチスレッディングによる レイテンシの隠蔽
- 「へネ&パタ」ではマルチスレッドSIMDプ ロセッサと呼ばれている

# GPUマルチプロセッサの概要

- 各マルチプロセッサに大量のスレッドを割り 当てる
- ●全スレッドが異なるデータに対して同じ 処理を実行する
- スレッドは32スレッドごとに 1ワープとしてまとめられる ◦ 32コアに1ワープ(32スレッド) を割り当て 㱺 SIMD命令

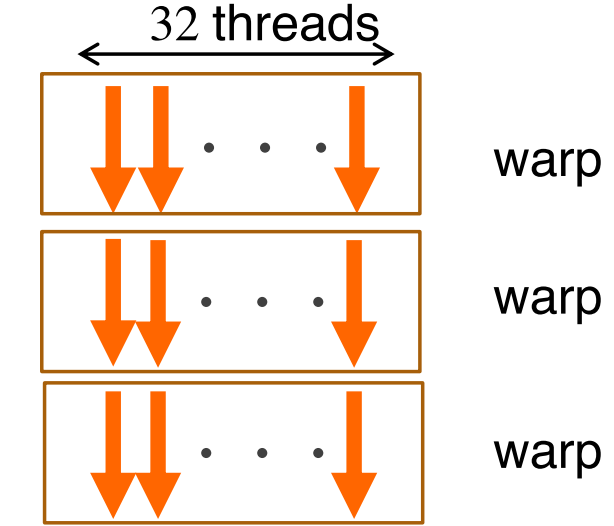

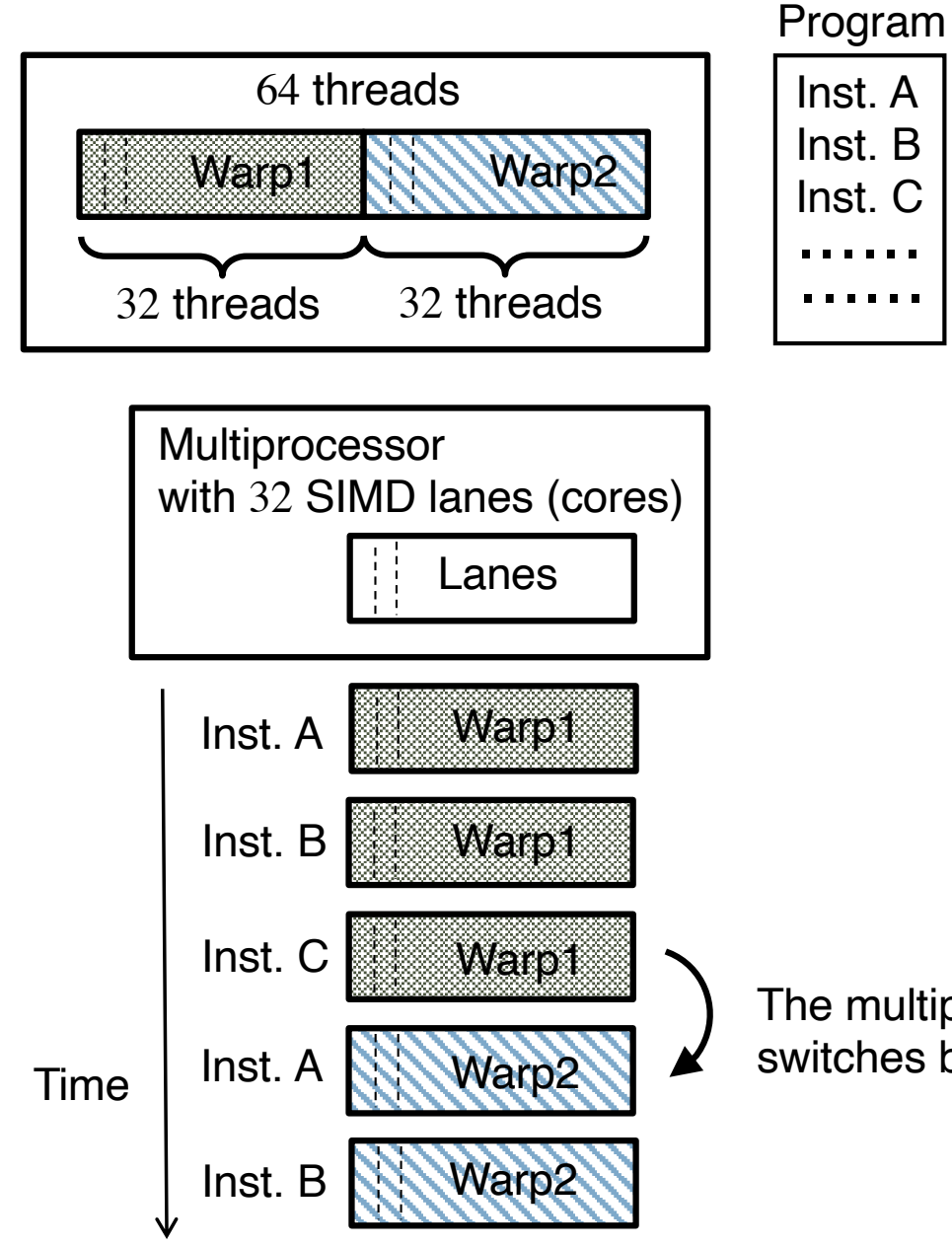

• 各ワープを交互に実行す る必要はない

• 毎クロックで,マルチプ ロセッサはReadyのワー プを選択して実行する 㱺 ハードウェア マルチスレッディング

The multiprocessor switches between warps

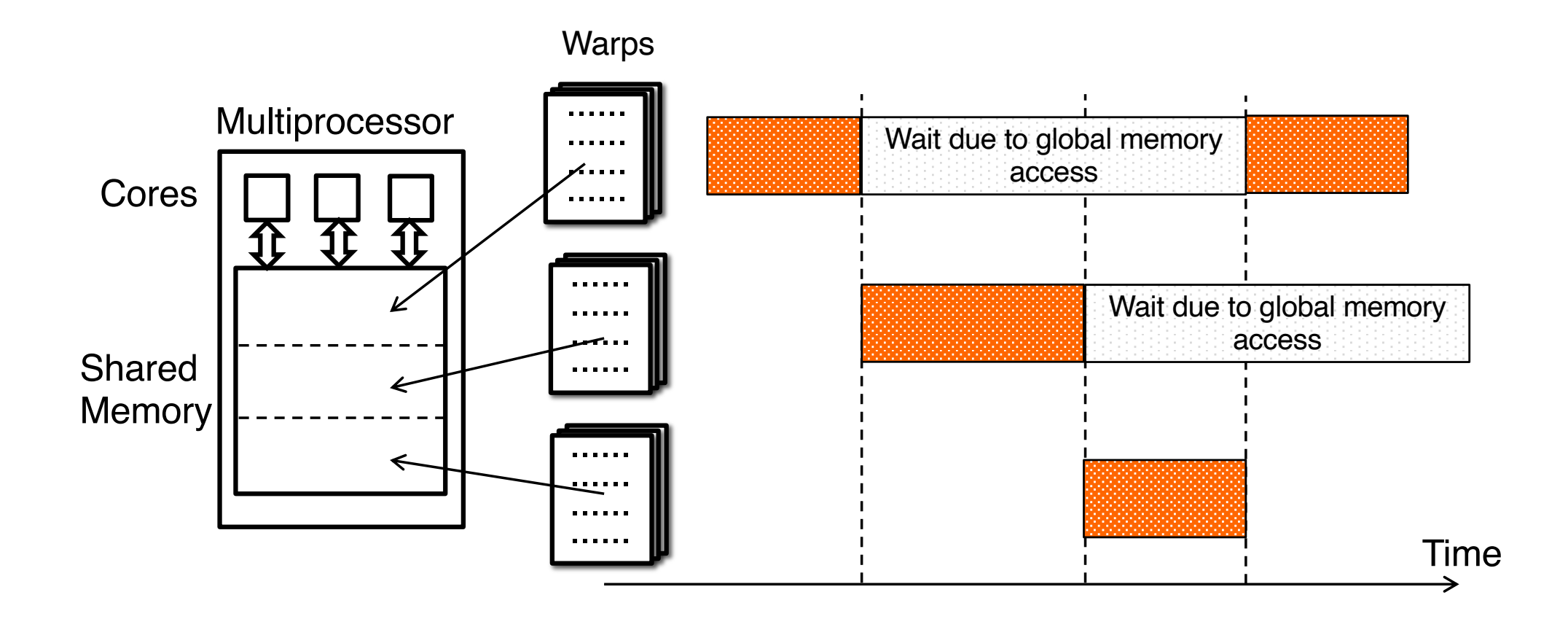

44

# GPUマルチプロセッサまとめ

- スレッドをワープ単位で管理することで ◦ SIMDメモリアクセス命令が実行できる ◦ ハードウェアマルチスレッディングが行える
- ●プログラム時の注意点
	- コア数よりも多くのスレッドを割り当てないと ハードウェアマルチスレッディングが行えない
		- 1SMあたりのスレッド数は仕様上許される最大数にするのが良い (最大数に対するスレッド数の割合をオキュパンシと呼ぶ)
	- SIMDメモリアクセス命令においては,基本的に 連続するデータを指定しないと効率的にならない

# GPUプログラミング

- NVIDIA GPUは世代やモデルごとに仕様が大 きく変わる
- ●すべてのGPU上で動作するようなプログラ ムを書きたい
	- ⇒ CUDA (Compute Unified Device Architecture)
	- NVIDIA GPU向けの計算モデル,開発環境

## CUDA

#### ● ユーザはCUDA上で動作するプログラムを作 成する

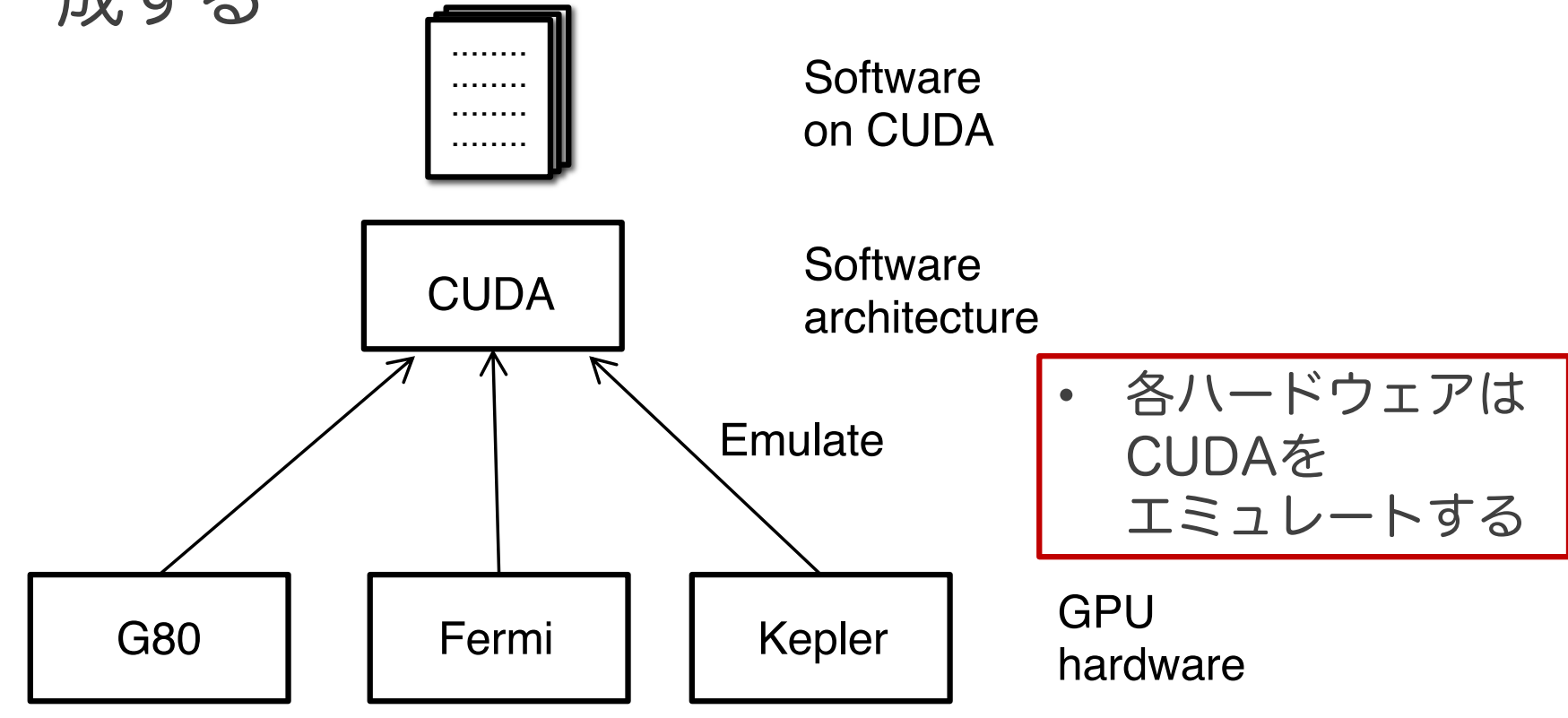

# CUDA

### • Compute Capability ◦ CUDAのバージョン番号であり,この値ごとに 対応する仕様(対応可能なGPU)が決まっている ◦ Compute Capabilityを指定してコンパイルするこ

とで,最新の機能を使用することができる

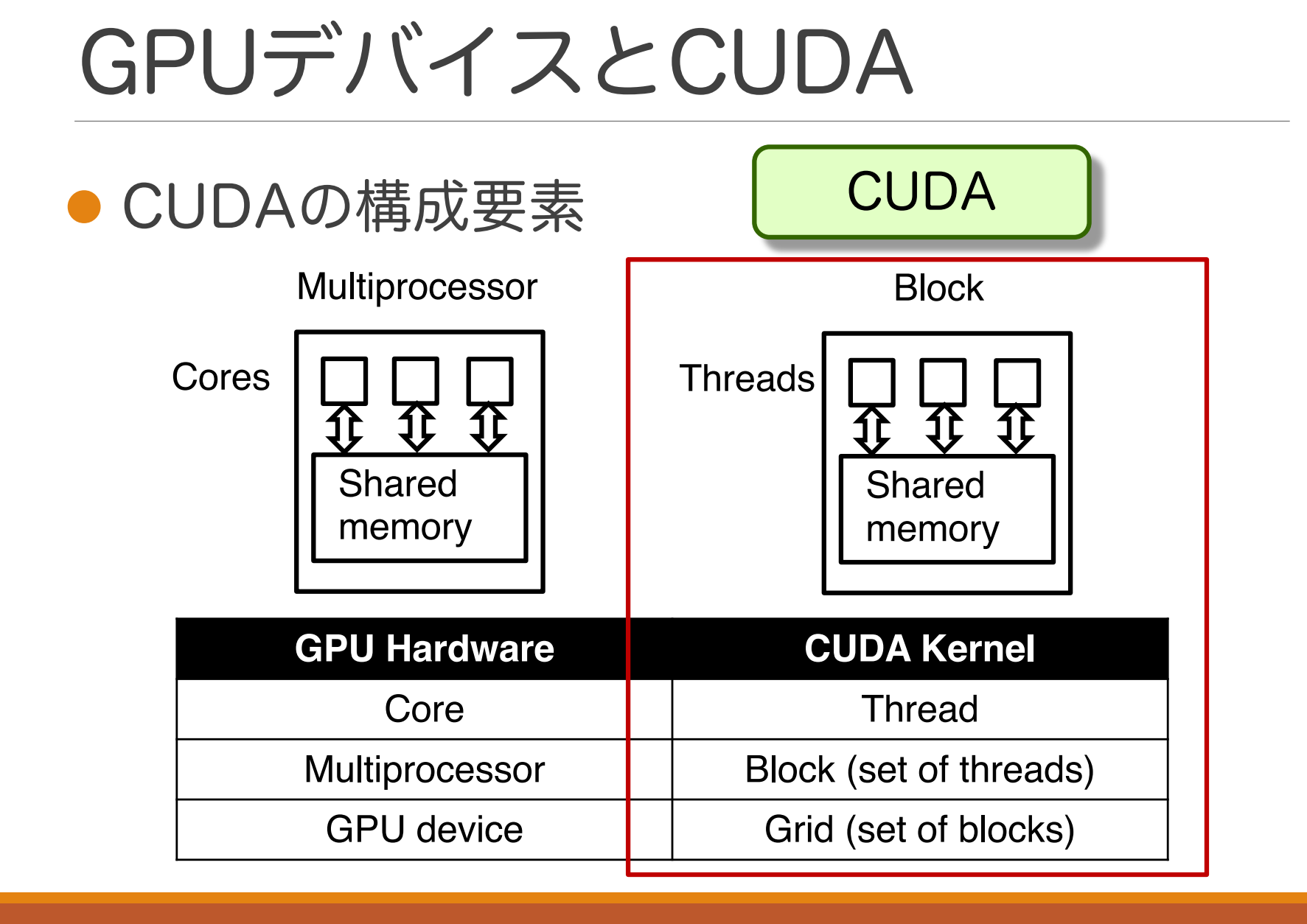

#### 49

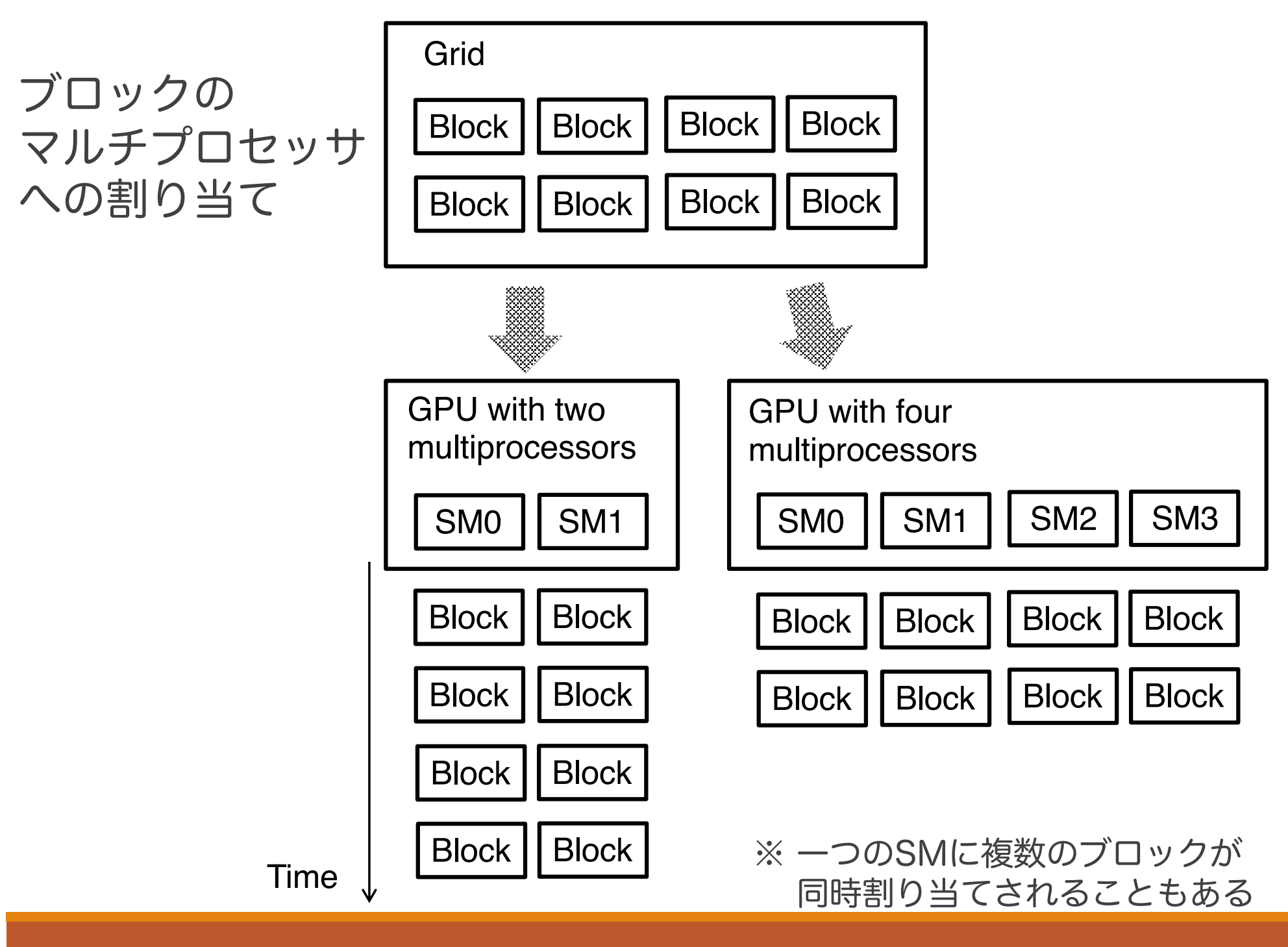

実習

#### ● CUDAプログラムを実習環境で実行する

#### ● 今日の目標

◦ サンプルプログラムを実行できるようになる

#### ●二日目の目標

- 基本的な文法を理解する
- 高速化のノウハウを学ぶ

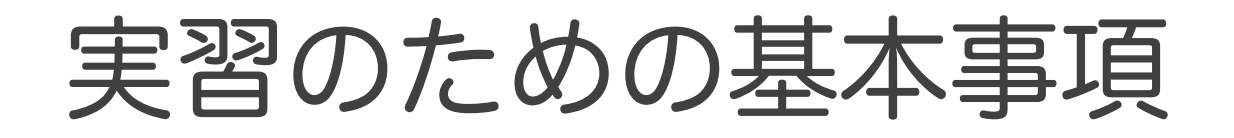

- ●大規模並列計算システムOCTOPUSを使う ●詳細は大阪大学サイバーメディアセンターの マニュアルを参照のこと [http://www.hpc.cmc.osaka-u.ac.jp/system/manual/octopus-](http://www.hpc.cmc.osaka-u.ac.jp/system/manual/octopus-use/)use/
- 今回はコマンドベースでコード作成やプログ ラム実行を行う

- ●本計算機環境ではファイル実行の仕方が 通常とは異なる
	- ジョブスケジューラにジョブを投げる
- ●本実習ではビルド済みの実行ファイルを実行 する
	- deviceQueryと呼ばれるプログラムを実行する
	- CUDAにおいて,最初に実行するサンプルの一つ
	- 使用するGPUの仕様を出力するプログラム

- 手順1:deviceQueryをユーザ領域にコピーする ◦ \$ cd ~/
	- \$ cp /octfs/apl/CUDA/cuda-9.0/samples/1\_Utilities/deviceQuery/deviceQuery ~/
- 手順2:ジョブスケジューラにジョブを登録するための スクリプトを作る
	- \$ emacs deviceQuery.nqs #!/bin/bash #PBS -q LECTURE #PBS ‒y 302 #PBS -l elapstim req=00:00:10,cpunum job=1,gpunum job=1 cd \$PBS\_O\_WORKDIR ./deviceQuery
		- ↑ 上記を入力したらC-x C-sで保存,C-x C-cで終了

#!/bin/bash ← bashを使う (シバン) #PBS -q LECTURE ← 講習会用の待ち行列に並ぶ #PBS -y 302 ← 今日だけ設定する (普段は使用しない) #PBS -l elapstim\_req=00:00:10,cpunum\_job=1, gpunum\_job=1 ← 10秒間CPU1ノードGPU1台を使用する cd \$PBS\_O\_WORKDIR ./deviceQuery 1 ジョブ投入時のディレクトリに移動する

↑ 実行ファイルdeviceQueryを実行する

- 手順3:スクリプトを実行しジョブを投入する ◦ \$ qsub deviceQuery.nqs
- 手順4:ジョブが終わるまで待つ (コマンドは後述)
- 実行結果を確認する
	- \$ less deviceQuery.nqs.o(リクエスト番号) ⇒標準出力
	- ◎ \$ less deviceQuery.nqs.e(リクエスト番号) ⇒標準エラー出力

#### ⇒ 標準出力にGPU情報が記載されていれば成功

#### ● 参考:ジョブリクエスト関連のコマンド

- \$ qstat ← リクエストの状態確認
- 。\$ sstat ← 実行中ジョブの状態確認
- \$ qdel 123456.oct ← リクエストの削除(適宜数字変更)
- \$ sstatall | less ← 投入されているすべてのリクエストの状態
- 詳細は大阪大学サイバーメディアセンターのマ ニュアルを参照のこと

[http://www.hpc.cmc.osaka-u.ac.jp/system/manual/octopus-use/sched](http://www.hpc.cmc.osaka-u.ac.jp/system/manual/octopus-use/scheduler/)uler/

● OCTOPUS利用状況 (要ログイン) [https://portal.hpc.cmc.osaka-u.ac.jp/secure/oct-smap/oct-smap.](https://portal.hpc.cmc.osaka-u.ac.jp/secure/oct-smap/oct-smap.html)html